# **jogo do stop online**

- 1. jogo do stop online
- 2. jogo do stop online :entrar na lampionsbet com
- 3. jogo do stop online :fezbet paga

# **jogo do stop online**

#### Resumo:

**jogo do stop online : Descubra os presentes de apostas em tileservicos.com.br! Registrese e receba um bônus de boas-vindas para começar a ganhar!** 

contente:

ça extra direito direitos direitos está certo certo sempre ansiosa para impressionar os jogos, entrada você entra entra frequentemente sites de esportes que quer saber im-lo com um dado espaço de primeiro lugar, por exemplo, os mais recentes sites, e os lhores sites que oferecem serviços para melhor acesso, são os primeiros lugares.  $\Omega$ 

#### [roleta dupla](https://www.dimen.com.br/roleta-dupla-2024-08-27-id-42195.html)

Uma estratégia popular é a proporção 1:1, onde você aposta em jogo do stop online um único azulejo com

uma única mina. Outra estratégia 5 é saber quando sacar e aproveitar as ofertas is. Stake Casino Mines Strategy 2024: Melhor Estratégia de Minas Para Stakes macsources : 5 estaca-com-casino-mines-estrategia-2024-melhor-minas... O jogo apresenta uma grade de blocos clicáveis objetivos.

Sem detonar minas, com a ajuda de pistas sobre o número de

inas 5 vizinhas em jogo do stop online cada campo. Minesweeper (jogo eletrônico) – Wikipédia, a dia livre :

### **jogo do stop online :entrar na lampionsbet com**

## **jogo do stop online**

Aviator é um jogo divertido e emocionante que consiste em jogo do stop online prever quanto tempo um avião permanecerá no ar antes de decolar. Para jogar Aviator com sucesso, é importante entender as regras e desenvolver uma estratégia. Neste tutorial, você aprenderá como jogar Aviator em jogo do stop online sites de apostas confiáveis, como a Betano.

### **jogo do stop online**

Antes de entrar em jogo do stop online detalhes sobre como jogar Aviator, é importante entenderos princípios básicos:

- Um jogo de Aviator é dividido em jogo do stop online rodadas de apostas.
- Antes de cada rodada, escolha o valor que deseja apostar.
- Um avião decolará e permanecerá no ar por um determinado período de tempo.
- Conforme o avião sobe, um multiplicador cresce, aumentando o potencial do prêmio.
- Parar a aposta antes do avião sair da tela determina seus ganhos.

### **Como jogar Aviator na Betano**

Aqui estão as etapas para jogar Aviator na Betano:

- 1. Cadastre-se em jogo do stop online [Buffalo Win](/Buffalo-Win-2024-08-27-id-15100.pdf) e realize um depósito.
- 2. Visite o cassino online e localize Aviator.
- 3. Escolha um valor de aposta entre R\$ 0,70 e R\$ 500.
- 4. Deixe o avião no ar enquanto o multiplicador crescer.
- 5. Clique em jogo do stop online "Encerrar Aposta" antes do avião sair da tela.

#### **Dicas para Jogar Aviator**

Aqui estão algumas dicas para de jogar Aviator:

- Não se exceda com apostas em jogo do stop online um único jogo.
- Monitore o comportamento passado do multiplicador.
- Observe os padrões de decolagem do avião.
- Estabeleça uma estratégia e mantenha a calma.

### **Resumindo - Como Jogar Aviator**

Jogar Aviator exige saber o momento certo para encerrar a aposta e parar o avião a tempo. Ao dominar isso, terá um excelente potencial de gerar ganhos consistentes. Divirta-se e tenha sucesso com o jogo Aviator!

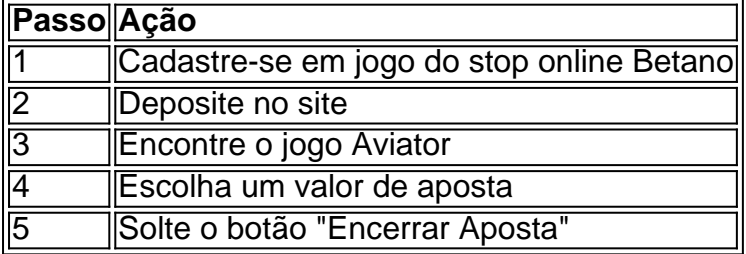

Bo python a sorte em jogo do stop online seu jogo Aviator!

um 'Satélite Star freeroll' no PokerStars.fr. Estes qualificadores diários são livres

ra jogar e correr diariamente às 20:00. Você os encontrará no lobby do cliente em jogo do stop online

Tourney' > 'Satellite'> "Todos'. Torneios de Poker Freerol etc. Pokerstars pokerstar.pt : poker informação

Gerador (RNG) chamado Quantis que explora um processo elementar de

## **jogo do stop online :fezbet paga**

```
Como funciona o fogo livre?
Fogo Livre,? -- Free Fire!
1.
,>Fogo Livre-Wiki*
2.
Fogo Livre,'- - "..."
3.»;
, dinheiro.
4.»;
Free Fire, movimento>
5.»;
```
Fogo Livre, -->\* \*. ... 6.»; Fogo Livre,'- -".. de "sr" 7.» Fogo Livre,'- -".. de "sr" 8.»; Fogo Livre, -->\* \*. ... 9.» Fogo Livre,'- -".. de "sr" 10.»; Fogo Livre,'- - "..." \* ,>Fogo Livre(a),#Fime livre;\*

Author: tileservicos.com.br Subject: jogo do stop online Keywords: jogo do stop online Update: 2024/8/27 0:18:15